# Министерство науки и высшего образования Российской Федерации Федеральное государственное бюджетное образовательное учреждение высшего образования "Амурский государственный университет"

УТВЕРЖДАЮ Проректор по учебной и научной работе Лейфа А.В. Лейфа 28 июня 2024 г.

# РАБОЧАЯ ПРОГРАММА

# «МАТЕМАТИЧЕСКОЕ И КОМПЬЮТЕРНОЕ МОДЕЛИРОВАНИЕ»

Направление подготовки 01.03.02 Прикладная математика и информатика

Направленность (профиль) образовательной программы – Прикладная математика и информатика

Квалификация выпускника – Бакалавр

Год набора – 2024

Форма обучения – Очная

Курс 3,4 Семестр 6,7

Экзамен 7 сем

Зачет 6 сем

Общая трудоемкость дисциплины 324.0 (академ. час), 9.00 (з.е)

Составитель А.Г. Масловская, профессор, д-р. физ.-мат. наук Институт компьютерных и инженерных наук Кафедра математического анализа и моделирования

Рабочая программа составлена на основании Федерального государственного образовательного стандарта ВО для направления подготовки 01.03.02 Прикладная математика и информатика, утвержденного приказом Министерства образования и науки Российской Федерации от 10.01.18 № 9

Рабочая программа обсуждена на заседании кафедры математического анализа и моделирования

01.02.2024 г. , протокол № 6

Заведующий кафедрой Максимова Н.Н. Максимова

#### СОГЛАСОВАНО СОГЛАСОВАНО

Учебно-методическое управление Выпускающая кафедра

СОГЛАСОВАНО СОГЛАСОВАНО

Чалкина Н.А. Чалкина Максимова Н.Н. Максимова 28 июня 2024 г. 28 июня 2024 г.

Научная библиотека Центр цифровой трансформации и технического обеспечения

Петрович О.В. Петрович Тодосейчук А.А. Тодосейчук 28 июня 2024 г. 28 июня 2024 г.

# **1. ЦЕЛИ И ЗАДАЧИ ОСВОЕНИЯ ДИСЦИПЛИНЫ**

#### **Цель дисциплины:**

Формирование у студентов системы знаний, включающей: фундаментальные основы теории математического моделирования, основные понятия компьютерной имитации, подходы к моделированию процессов и явлений в природе и обществе, а также методы построения, классификации и анализа математических моделей, проектируемых с помощью вычислительной техники.

#### **Задачи дисциплины:**

Приобретение студентами устойчивых навыков и умений, позволяющих выполнять формализацию описания исследуемой системы, необходимые математические преобразования ее модели, а также эффективно решать практические задачи моделирования процессов и явлений, анализировать характеристики проектируемых систем.

### **2. МЕСТО ДИСЦИПЛИНЫ В СТРУКТУРЕ ОБРАЗОВАТЕЛЬНОЙ ПРОГРАММЫ**

Дисциплина «Математическое и компьютерное моделирование» включена в часть учебного плана, формируемую участниками образовательных отношений. Для освоения дисциплины студенты используют знания, умения и виды деятельности, сформированные в процессе обучения в вузе на предшествующих курсах. Этот курс тесно связан с основными математическими и информационными дисциплинами, изученными ранее: дифференциальные уравнения, уравнения в частных производных, теория вероятностей и математическая статистика, дискретная математика, методы оптимизации, численные методы, языки и методы программирования, практикум на ЭВМ. Освоение дисциплины «Математическое и компьютерное моделирование» является необходимой составляющей для прохождения преддипломной практики и написания выпускной квалификационной работы.

#### **3. КОМПЕТЕНЦИИ ОБУЧАЮЩЕГОСЯ, ФОРМИРУЕМЫЕ В РЕЗУЛЬТАТЕ ОСВОЕНИЯ ДИСЦИПЛИНЫ И ИНДИКАТОРЫ ИХ ДОСТИЖЕНИЯ**

| Код<br>наименование<br>И<br>профессиональной<br>компетенции                                                                                                    | Код<br>И<br>наименование<br>индикатора<br>достижения<br>профессиональной компетенции                                                                                                    |
|----------------------------------------------------------------------------------------------------|----------------------------------------------------------------------------------------------------|
| ПК-1 Способен использовать<br>математический<br>аппарат,<br>методологию<br>программирования<br>$\boldsymbol{\mathsf{M}}$<br>современные компьютерные<br>технологии<br>решения<br>ДЛЯ<br>практических задач получения,<br>обработки<br>хранения,<br>И<br>передачи информации | ИДК-1 ПК-1 Обладает знаниями<br>области<br>B<br>математических<br>методов,<br>методологии<br>программирования и современных компьютерных<br>технологий<br>ИДК-2 ПК-1 Умеет использовать математический<br>аппарат,<br>методологию<br>программирования<br>И<br>современные<br>компьютерные<br>технологии<br>ДЛЯ<br>решения практических задач получения, хранения,<br>обработки и передачи информации<br>ИДК-3 ПК-1 Владеет навыками использования<br>математического<br>аппарата,<br>методологии<br>программирования и современных компьютерных<br>технологий<br>решения практических<br>ДЛЯ<br>задач<br>хранения, обработки<br>получения,<br>И<br>передачи<br>информации |
| ПК-2 Способен использовать                                                                                                    | ИДК-1 ПК-2<br>Обладает<br>области<br>знаниями<br>$\mathbf{B}$                                                                                                    |

3.1 Профессиональные компетенции и индикаторы их достижения

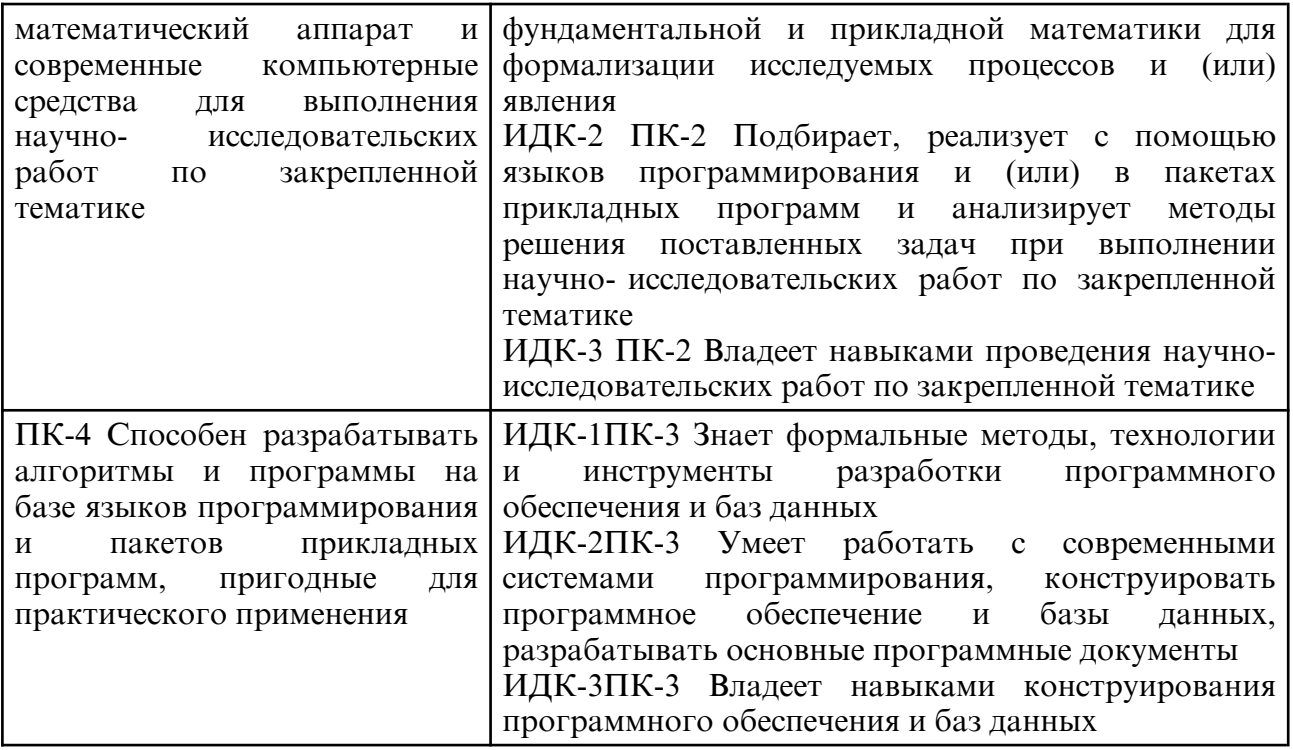

# **4. СТРУКТУРА ДИСЦИПЛИНЫ**

Общая трудоемкость дисциплины составляет 9.00 зачетных единицы, 324.0 академических часов.

- $1 N$ <sup>o</sup> п/п
- 2 Тема (раздел) дисциплины, курсовая работа (проект), промежуточная аттестация
- 3 Семестр
- 4 Виды контактной работы и трудоемкость (в академических часах)
- 4.1 Л (Лекции)
- 4.2 Лекции в виде практической подготовки
- 4.3 ПЗ (Практические занятия)
- 4.4 Практические занятия в виде практической подготовки
- 4.5 ЛР (Лабораторные работы)
- 4.6 Лабораторные работы в виде практической подготовки
- 4.7 ИКР (Иная контактная работа)
- 4.8 КТО (Контроль теоретического обучения)
- 4.9 КЭ (Контроль на экзамене)
- 5 Контроль (в академических часах)
- 6 Самостоятельная работа (в академических часах)
- 7 Формы текущего контроля успеваемости

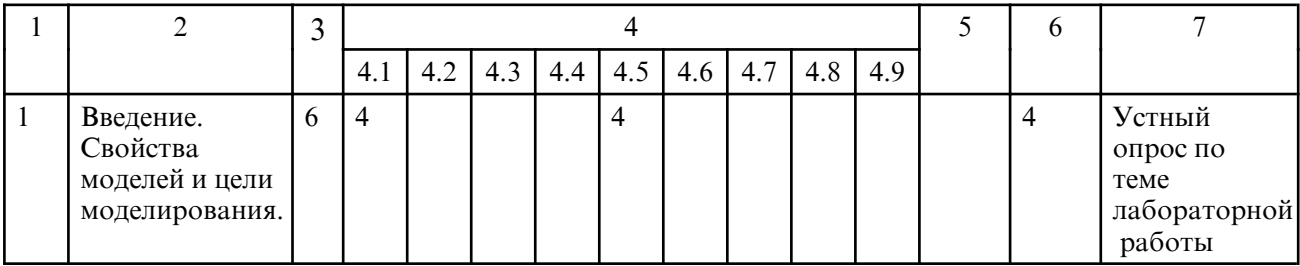

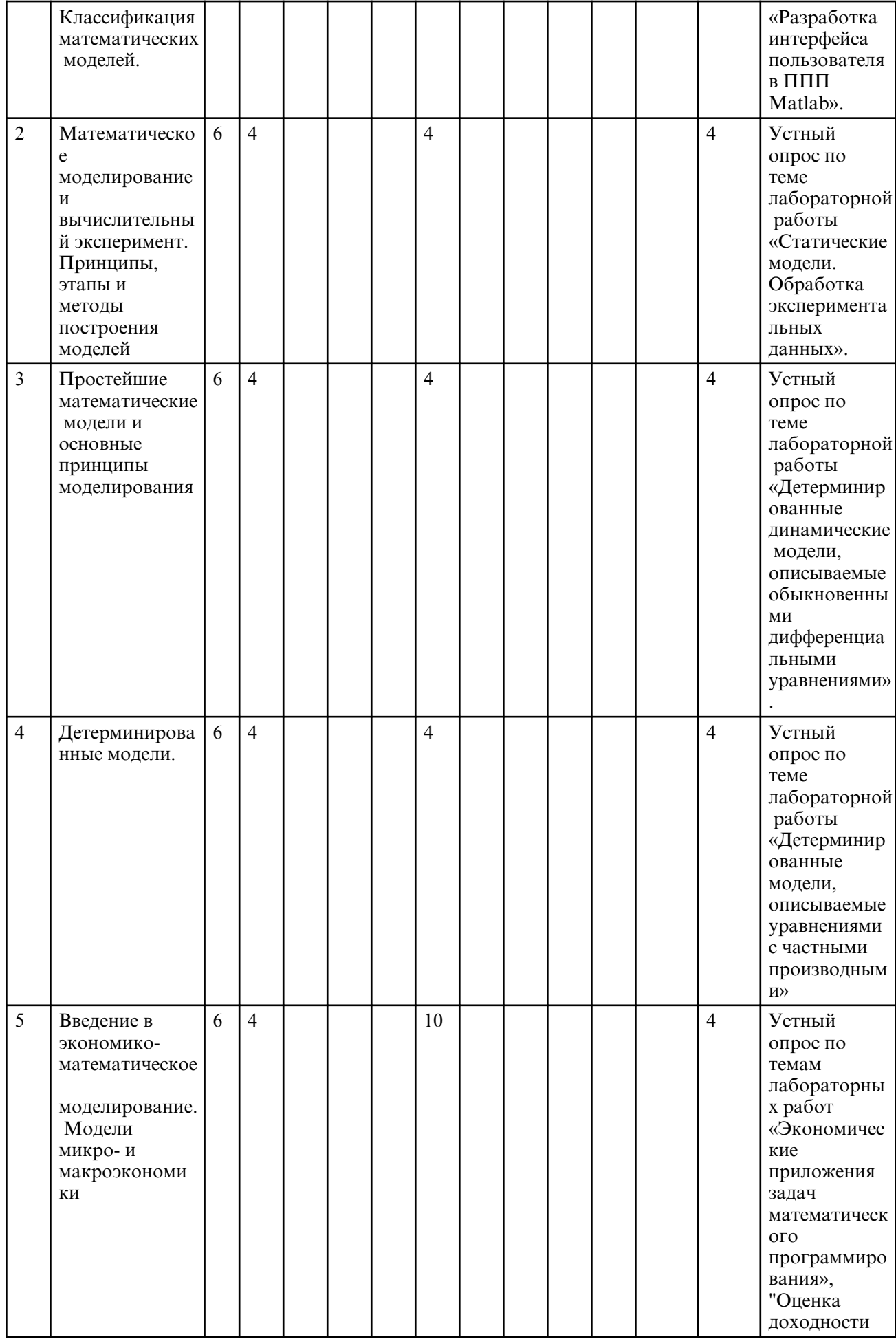

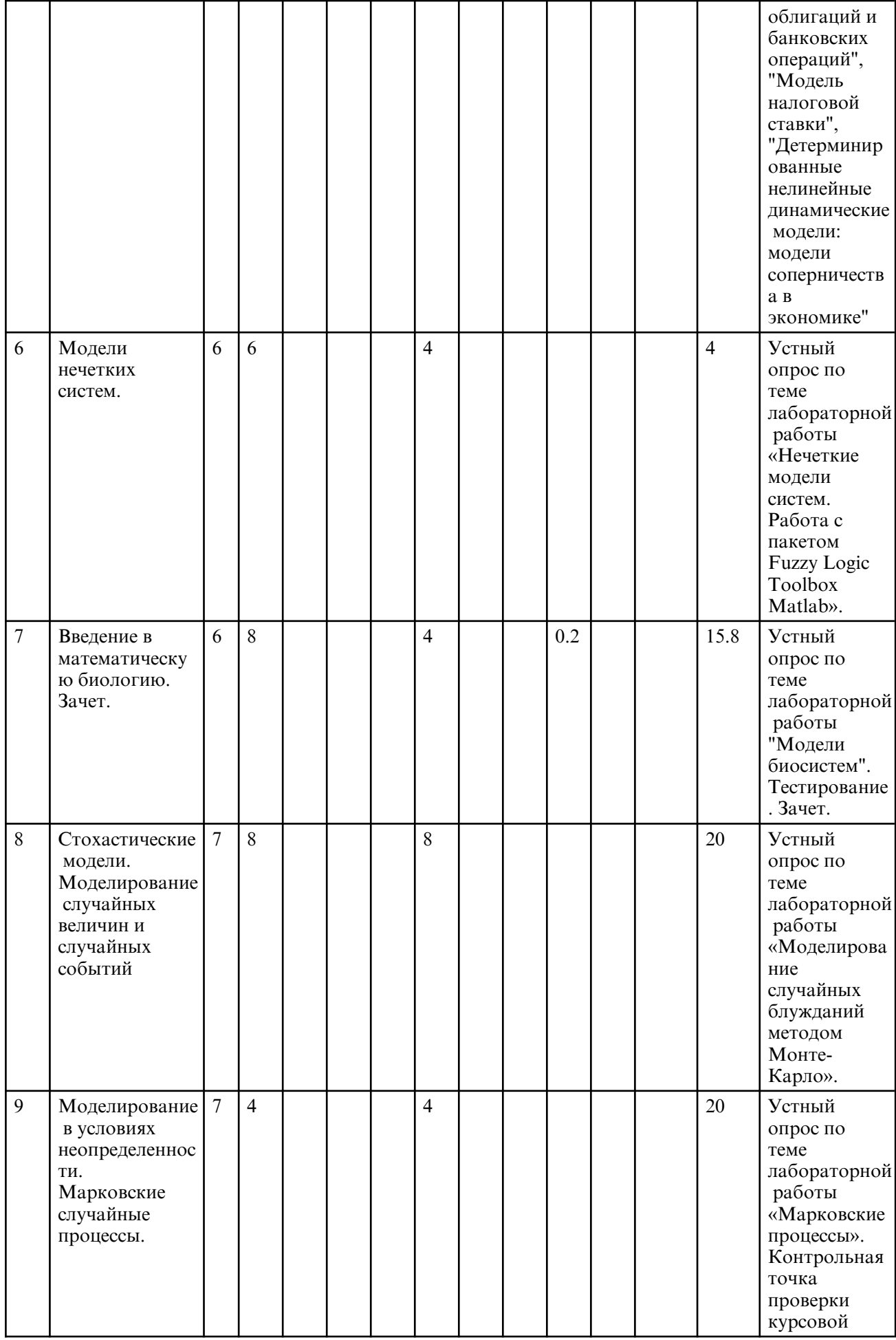

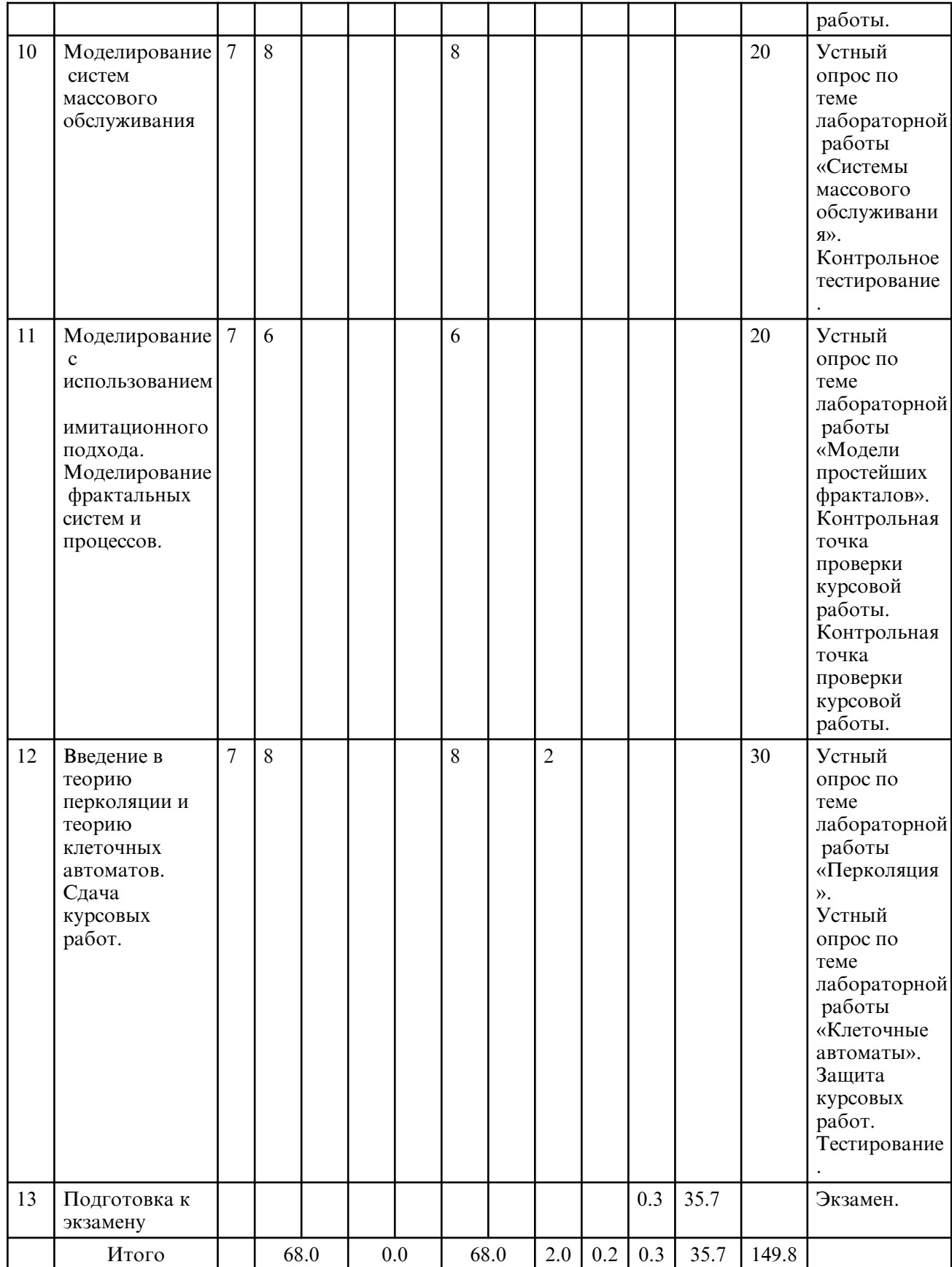

# **5. СОДЕРЖАНИЕ ДИСЦИПЛИНЫ**

# **5.1. Лекции**

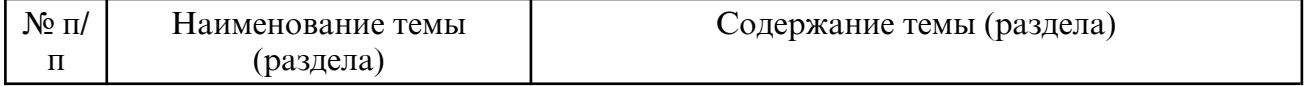

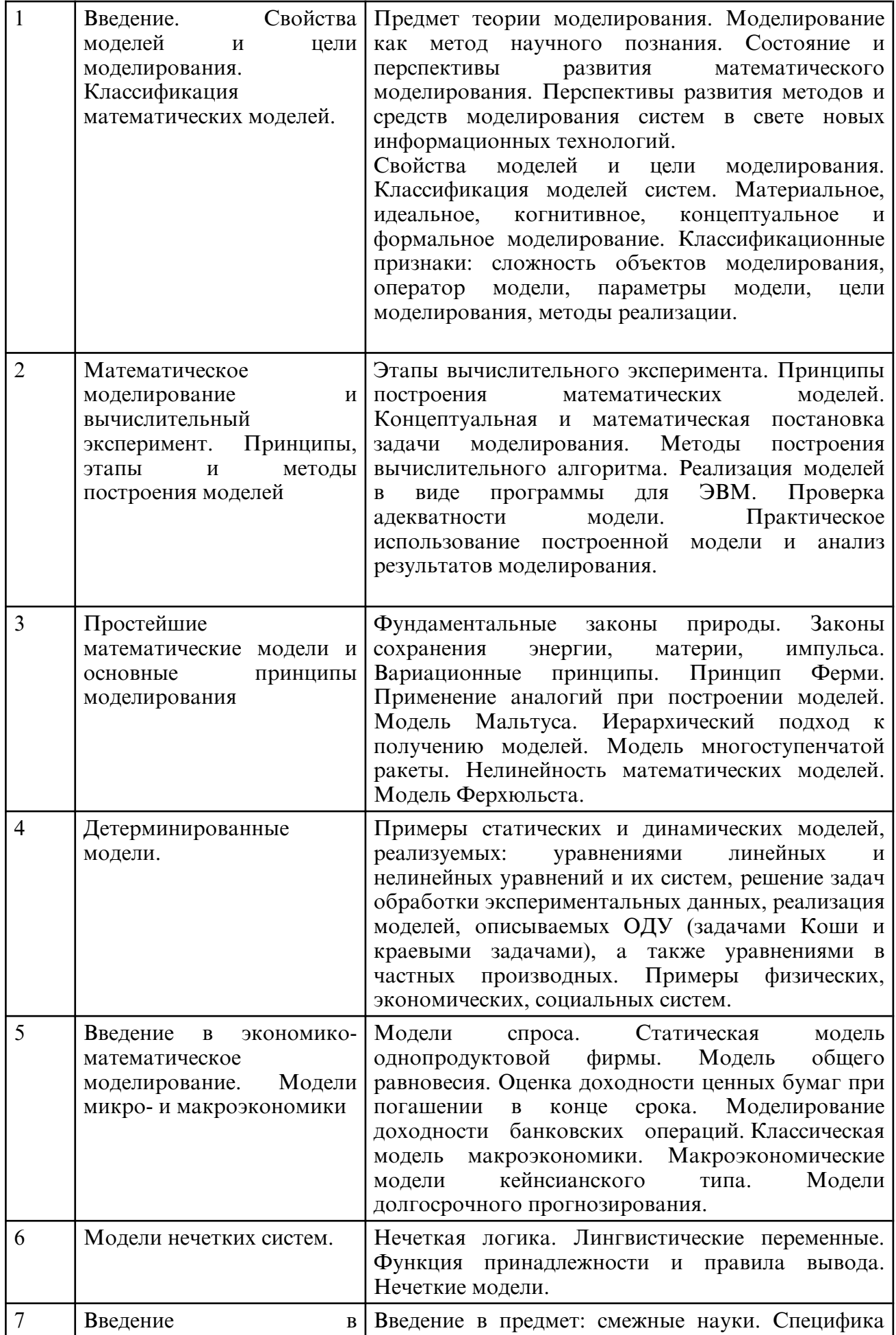

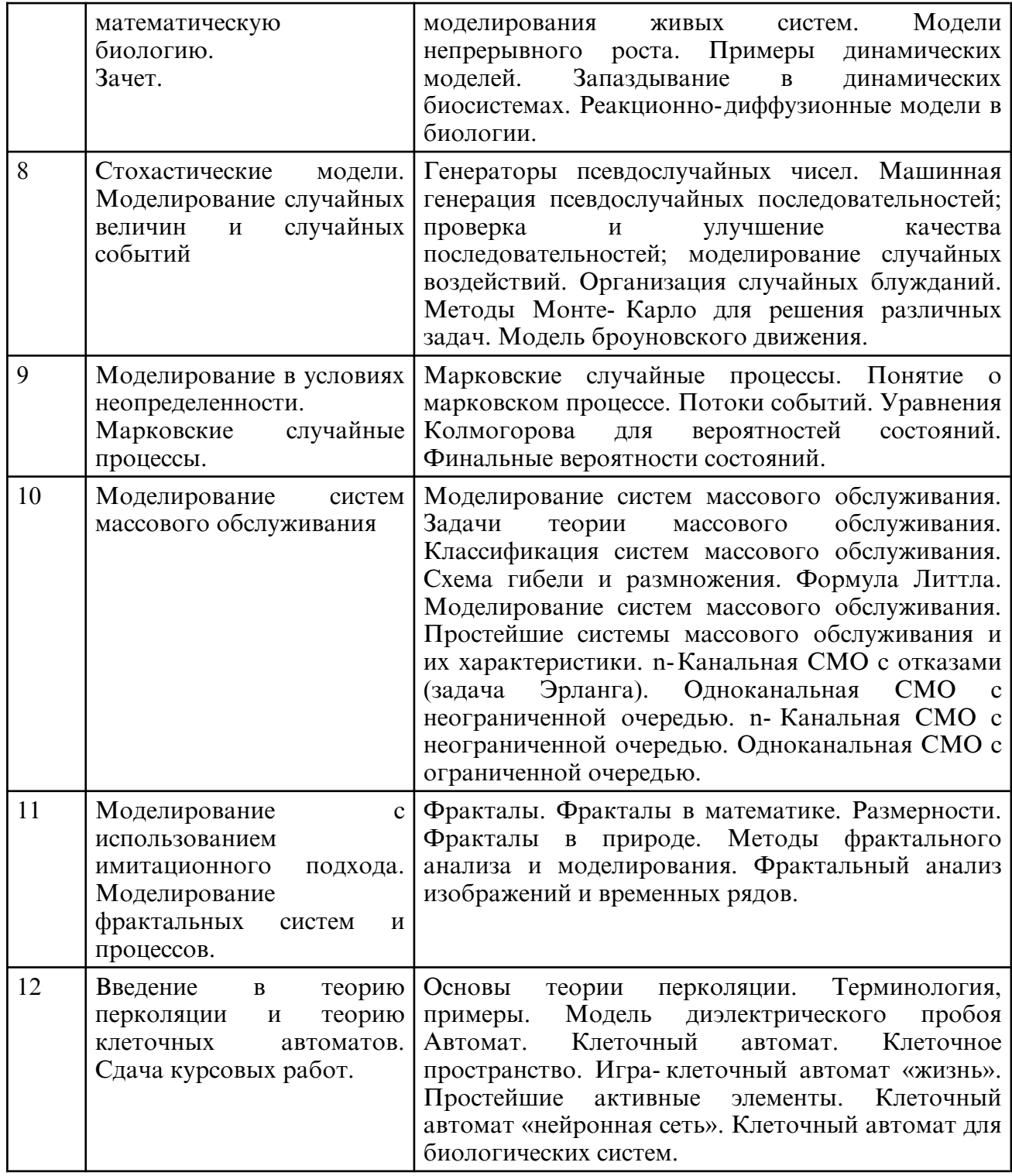

# **5.2. Лабораторные занятия**

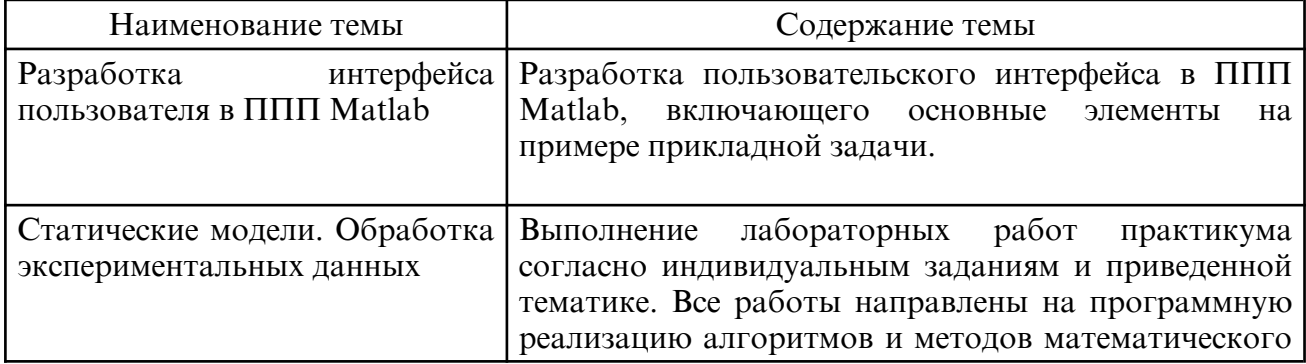

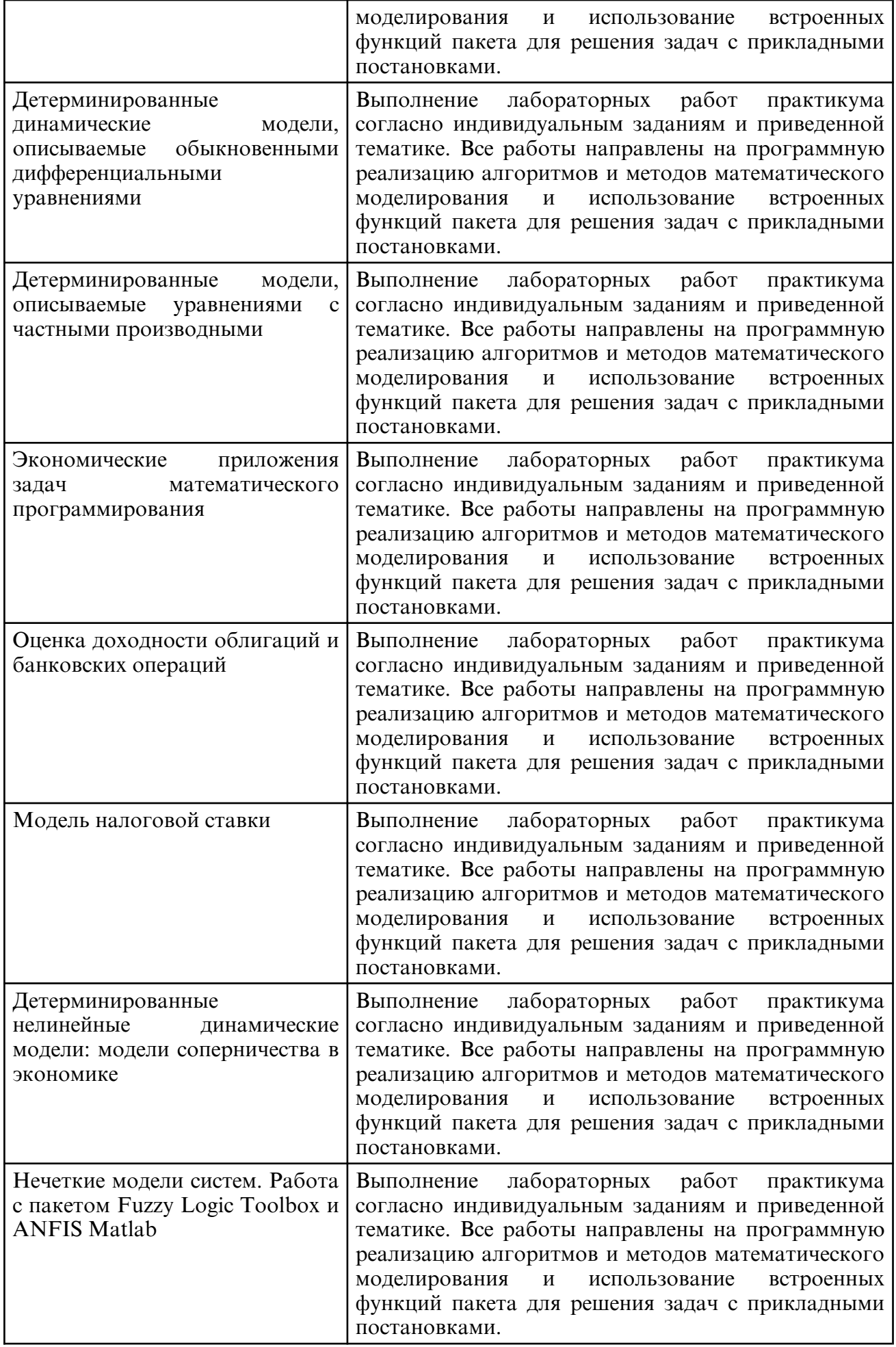

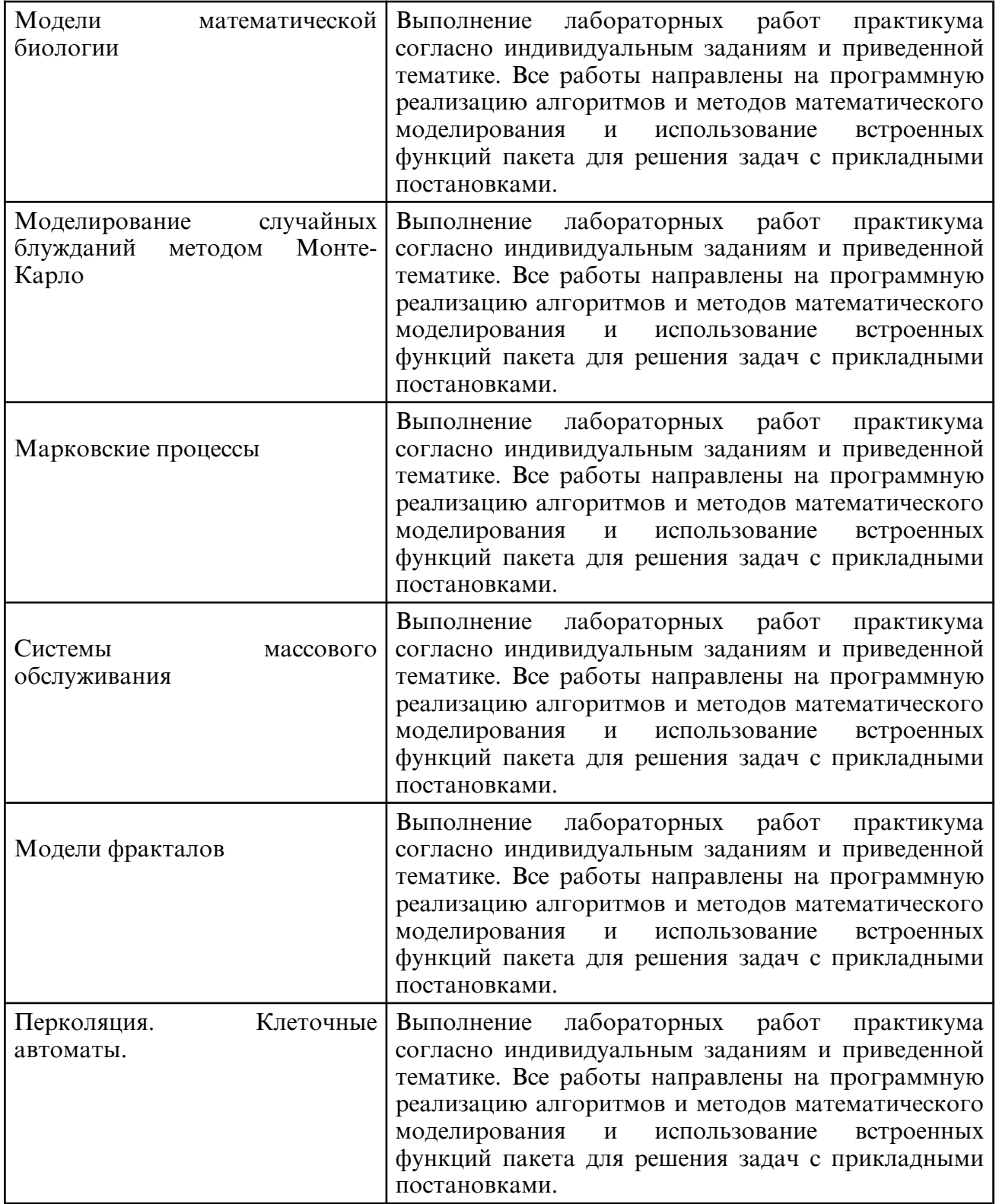

# **6. САМОСТОЯТЕЛЬНАЯ РАБОТА**

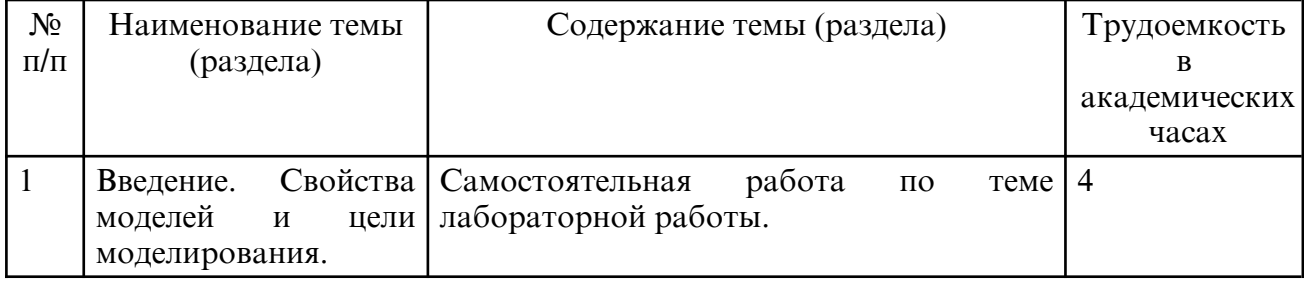

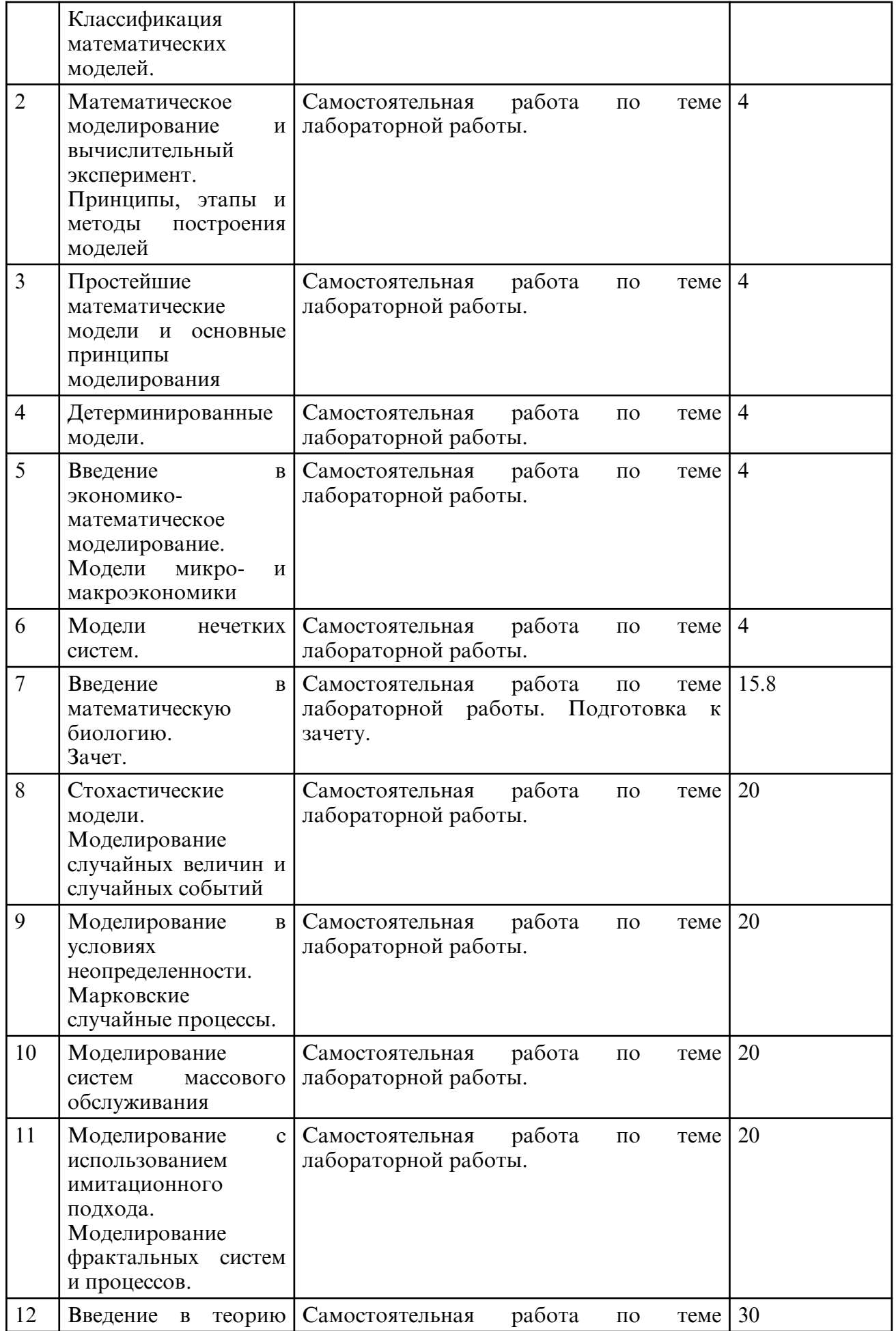

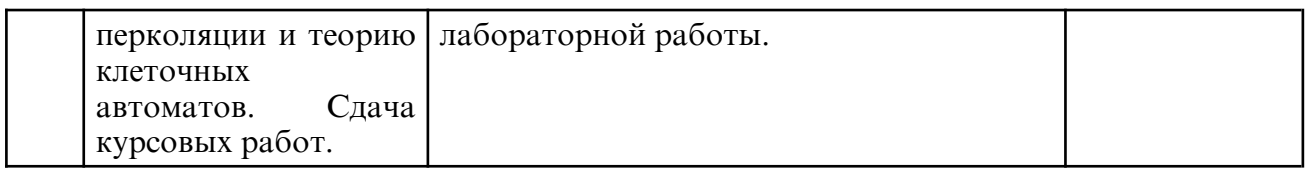

# **7. ОБРАЗОВАТЕЛЬНЫЕ ТЕХНОЛОГИИ**

В соответствии с требованиями ФГОС ВО по направлению подготовки 01.03.02 – «Прикладная математика и информатика» реализация компетентностного подхода предусматривает широкое использование в учебном процессе активных и интерактивных форм проведения занятий в сочетании с внеаудиторной работой с целью формирования и развития профессиональных навыков обучающихся.

При преподавании дисциплины «Математическое и компьютерное моделирование» используются как традиционные (лекция, проблемная лекция, лекция-семинар), так и инновационные технологии (применение мультимедийного проектора, семинардискуссия, «мозговой штурм», «метод проектов», возможно использование ресурсов сети Internet и электронных учебников). Лекционные занятия проводятся с использованием традиционной, активной и интерактивной форм обучения. Лабораторные занятия проводятся с использованием активных и интерактивных форм обучения.

# **8. ОЦЕНОЧНЫЕ СРЕДСТВА ДЛЯ ПРОМЕЖУТОЧНОЙ АТТЕСТАЦИИ**

Описание показателей и критериев оценивания компетенций на различных этапах их формирования, описание шкал оценивания, типовые контрольные задания или иные материалы, необходимые для оценки знаний, умений, навыков, характеризующих этапы формирования компетенций, а так же методические материалы, определяющие процедуры оценивания знаний, умений и навыков отражены в фонде оценочных средств по дисциплине «Математическое и компьютерное моделирование».

Оценочные средства для текущего контроля успеваемости и для промежуточной аттестации: балльно-рейтинговая система оценки знаний учащихся. Текущий контроль за аудиторной и самостоятельной работой обучаемых осуществляется во время проведения занятий посредством устного опроса по контрольным вопросам соответствующего раздела, а также проверки отчетов по лабораторным работам. Каждый вид работ, включая посещение лекционных занятий, оценивается определенным количеством баллов (п. 12).

Общее направление и тематика курсовой работы определяется индивидуально для каждого студента: студент выбирает либо тему, связанную с выполнением его научноисследовательской работы и в перспективе связанной с выпускной квалификационной работой, либо выполняет курсовую работы теме, предложенной преподавателем и связанную с математическим/ компьютерным/ имитационным моделированием некоторого предмета/процесса/явления.

Студентом должен быть определен объект для моделирования и анализа, студент самостоятельно проводит этап обследования предметной области, определяет и формулирует исходные данные для постановки математической задачи моделирования. Исходя из целей и задач курсового проектирования по дисциплине «Математическое и компьютерное моделирование» рекомендуются следующие формулировки тем курсовых работ: «Разработка имитационной модели … с использованием программного приложения …», «Компьютерное моделирование …. в среде ….», «Математическое моделирование … на основе … метода …», «Развитие метода … для анализа/исследования/моделирования ….» и т.п.

Примерные тематики курсовых работ:

1. Нелинейные модели экономики. Оценка доходности облигации при погашении в конце срока.

2. Модель ресурсного планирования объема выпускаемых изделий на промышленном предприятии.

3. Нелинейные модели. Моделирование доходности банковских операций.

- 4. Модель взаимозачета долгов предприятий.
- 5. Макромодель равновесия рыночной экономики.
- 6. Макромодель экономического роста.

7. Расчеты по обслуживанию кредитов и долговым ценным бумагам в математических пакетах прикладных программ.

8. Математическое моделирование рекламной кампании.

9. Линейные балансовые модели. Определение объема выпуска продукции при изменении спроса.

10. Моделирование и анализ взаиморасчетов предприятий.

- 11. Модели конкуренции в экономике.
- 12. Дифференциальные модели спроса.
- 13. Моделирование динамики рыночных цен.
- 14. Моделирование дуопольного рынка.
- 15. Модель общего равновесия
- 16. Классическая модель макроэкономики
- 17. Макроэкономические модели кейнсианского типа
- 18. Модели долгосрочного прогнозирования
- 19. Модель движения тел в гравитационном поле Земли.
- 20. Моделирование задачи Кеплера.
- 21. Модели статический электрических и магнитных полей.

22. Моделирование движения электрических зарядов в электрических и магнитных полях.

23. Моделирование случайных блужданий.

24. Моделирование случайных процессов методом Монте- Карло. Имитация броуновского движения частицы.

25. Модели физических процессов, использующих дифференциальные уравнения I-го порядка.

- 26. Моделирование колебательных процессов.
- 27. Моделирование процесса рассеивания a-частиц.
- 28. Моделирование из первых принципов .
- 29. Модели типа «хищник-жертва».
- 30. Математическая модель гонки вооружений.
- 31. Математическая модель боевых действий двух армий.
- 32. Моделирование задач теории игр.

33. Моделирования эколого- биологический задач. Задача экологического прогнозирования.

- 34. Динамика биологических популяций.
- 35. Математическая модель колебательных процессов в химии
- 36. Решение задач линейного программирования в ППП.
- 37. Решение задач нелинейного программирования в ППП.
- 38. Финансовые функции в ППП. Прогнозирование и построение линий тренда.
- 39. Статистический анализ в ППП.
- 40. Модели, реализуемые клеточными автоматами.
- 41. Модель Изинга.
- 42. Алгоритм Метрополиса.
- 43. Фрактальные модели.
- 44. Задачи теории перколяции. Алгоритм Хоше-Копельмана.
- 45. Модели сетевого планирования.
- 46. Модели систем массового обслуживания.
- 47. Модели, описываемые сетями Петри.
- 48. Вейвлет-анализ временных колебаний.
- 49. Модели, использующие математический аппарат нечетких множеств.

50. Решение прикладных задач с использованием Toolbox (Simulink, PDE tool, Econometrics, Fuzzy Logic, Financial, Bioinformatics, Optimization toolbox, Wavelet etc.) ППП Matlab.

51. Компьютерная обработка звуковых сигналов.

52. Использование специализированных математических пакетов для решения прикладных задач (Matlab, MathCad, Matematica, Statistica, Maple, SPSS, Statistica, Ansys, Comsol Multiphysics, Eclat, и др.).

Критерии оценки курсовой работы, которыми руководствуется преподаватель при составлении рецензии и при оценке работы в целом, приведены в фонде оценочных средств. Студентам рекомендуется заблаговременно ознакомится с этим перечнем. Используется балльная система оценки по четырем основным направлениям: качество содержательной части курсовой работы, качество представления результатов и оформления пояснительной записки, факт выполнения календарного плана – предоставление курсовой работы для промежуточного контроля, устный доклад и презентация.

Учебно- методическое обеспечение самостоятельной работы студентов: основная и дополнительная литература, официальные ресурсы сети Internet, установленное в вузе программное обеспечение.

Результативность выполнения теста включается в общий рейтинг по дисциплине. Студенты, имеющие пропуск по уважительной причине, могут выполнить задания теста в рамках времени, отведенного на консультацию по дисциплине.

Промежуточный контроль осуществляется после успешного прохождения студентами текущего контроля в виде зачета (6 семестр) и экзамена (7 семестр). Для промежуточной аттестации студента по дисциплине также используется балльнорейтинговая система оценки знаний.

Зачет сдается в конце 6 учебного семестра. Форма сдачи зачета - тестирование и блицопрос по базовым вопросам программы:

1. Определение модели. Свойства моделей. Цели моделирования.

2. Математическое моделирование и вычислительный эксперимент. Этапы вычислительного эксперимента.

- 3. Классификация математических моделей.
- 4. Принципы моделирования.
- 5. Понятие нечеткой модели и этапы построения и реализации модели.
- 6. Пример математической модели микроэкномиики.
- 7. Пример математической модели биосистемы.

Критерии оценки: для получения зачета студент должен набрать не менее 60 баллов по суммарному рейтингу.

Экзамен сдается в конце 7 учебного семестра. Форма сдачи экзамена – письменная. Необходимым условием допуска на экзамен является сдача лабораторных работ в объеме не менее 60 %. Экзаменационный билет содержит два теоретических вопроса и три блиц- задачи. Экзамен проходит в письменной форме с последующей индивидуальной беседой преподавателя с экзаменующимся. На письменную работу над билетом отводится 2 часа.

Критерии оценки экзамена. Каждый пункт оценен определенным количеством баллов, до начала экзамена преподаватель озвучивает и отображает на доске шкалу перевода баллов в традиционную пятибалльную оценку. При изложении ответа на вопрос студент должен дать развернутый ответ на оба вопроса в билете. Студент должен продемонстрировать ориентацию в материале, глубину знаний, междисциплинарные связи, владение специальными знаниями согласно программному материалу.

Итоговая оценка выставляется студенту с учетом общего рейтинга по дисциплине и набранных за семестр баллов, включая баллы за тестирование.

Примерные вопросы к экзамену:

Перечень теоретических вопросов к устному опросу (6 семестр, с 1 по 17) экзамену (7 семестр, все вопросы по списку) по курсу: «Математическое и компьютерное моделирование»

1. Определение модели. Свойства моделей. Цели моделирования.

2. Математическое моделирование и вычислительный эксперимент. Этапы вычислительного эксперимента. Пример.

3. Классификация математических моделей. Примеры.

4. Принципы моделирования. Модели, основанные на фундаментальных законах природы. Закон сохранения энергии. Закон сохранения импульса. Примеры.

5. Принципы моделирования. Модели, основанные на фундаментальных законах природы. Закон сохранения материи. Пример. (Модель радиоактивного распада).

6. Принципы моделирования. Модели, основанные на вариационных принципах. Пример. (Модели, демонстрирующие законы геометрической оптики).

7. Принципы моделирования. Применение аналогий при построении моделей. Пример. (Модель Мальтуса).

8. Принципы моделирования. Иерархический подход к получению моделей. Пример. (Модель многоступенчатой ракеты).

9. Принципы моделирования. Принцип нелинейности при построении математических моделей. Пример. (Логистическая кривая).

10. Динамические модели. Примеры моделей, реализуемые задачами Коши для обыкновенных дифференциальных уравнений (пример 1 – ОДУ (уравнения колебаний, радиоактивный распад, остывание нагретых тел, равновесная цена и др.), пример 2 – система ОДУ (модель развития эпидемии, модель Лотки-Вольтерра, модель Дуффинга и др.)). Численные схемы реализации начальных задач для обыкновенных дифференциальных уравнений.

11. Примеры моделей, описываемых краевыми задачами для обыкновенных дифференциальных уравнений. Методы приближенного решения краевых задач для обыкновенных дифференциальных уравнений. Возможности решения задач в Matlab.

12. Детерминированные статические (непрерывные) модели. Обработка экспериментальных данных.

13. Примеры математических моделей, реализуемых уравнениями в частных производных. Классификация задач. Начальные и граничные условия. Методы решения.

14. Нечеткие модели систем. Основные понятия. Примеры. Принципы работы в пакете Fuzzy Logic Toolbox.

15. Модели спроса. Статическая модель однопродуктовой фирмы.

16. Модель общего равновесия. Оценка доходности ценных бумаг при погашении в конце срока. Моделирование доходности банковских операций.

17. Математические модели макроэкономики. Классическая модель макроэкономики. Макроэкономические модели кейнсианского типа. Модели долгосрочного прогнозирования.

18. Модели непрерывного роста. Примеры динамических моделей.

19. Запаздывание в динамических биосистемах.

20. Реакционно-диффузионные модели в биологии.

21. Моделирование случайных величин и случайных событий. Метод Монте-Карло. Пример приложения метода Монте-Карло. Пример реализации модели броуновского движения.

22. Марковские случайные процессы. Понятие о марковском процессе. Потоки событий. Уравнения Колмогорова для вероятностей состояний. Финальные вероятности состояний. Пример.

23. Моделирование систем массового обслуживания. Задачи теории массового обслуживания. Классификация систем массового обслуживания. Схема гибели и размножения. Формула Литтла.

24. Моделирование систем массового обслуживания. Простейшие системы массового обслуживания и их характеристики. n-Канальная СМО с отказами (задача Эрланга).

25. Моделирование систем массового обслуживания. Одноканальная СМО с неограниченной очередью.

26. Моделирование систем массового обслуживания. n- Канальная СМО с

неограниченной очередью.

27. Моделирование с использованием имитационного подхода. Фракталы. Классификация. Фракталы в математике. Размерности.

28. Моделирование с использованием имитационного подхода. Фракталы. Примеры и алгоритмы построения фракталов.

29. Моделирование с использованием имитационного подхода. Приложения теории фракталов. Фракталы в природе.

30. Моделирование с использованием имитационного подхода. Перколяция. Основные понятия и определения. Алгоритм Хошена- Копельмана маркировки кластеров.

31. Автомат. Клеточный автомат. Клеточное пространство. Игра-клеточный автомат «жизнь».

Критерии оценки:

- оценка «отлично» выставляется студенту, если он в полном объеме освоил все дидактические единицы, на достаточно высоком уровне владеет теоретическим материалом, способен продемонстрировать знания основ методологии математического моделирования, методов и средств компьютерной реализации основных классов математических моделей систем, умеет осуществлять выбор и применять метод для решения практических задач, осуществлять проверку адекватности результатов моделирования, анализировать результаты, а также по суммарному итогу оценки (1 семестр) набрал не менее 90 баллов.

- оценка «хорошо» выставляется студенту, если он владеет основным материалом программы, на достаточном уровне освоил методологию математического моделирования, методы и средства компьютерной реализации основных классов математических моделей систем, предусмотренных рабочей программой дисциплины, умеет решать задачи с применением современных пакетов прикладных программ, может проводить верификацию результатов, при этом студент набрал общее количество баллов по дисциплине от 75 до 89 баллов.

- оценка «удовлетворительно» выставляется студенту, если он освоил основы методологии математического моделирования, методы и средства компьютерной реализации базовых (типовых) математических моделей систем, умеет решать задачи с применением математических пакетов прикладных программ, при этом студент набрал общее количество баллов по дисциплине за семестр от 60 до 74 баллов.

- оценка «неудовлетворительно» выставляется студенту, если не освоил материал, предусмотренный содержанием рабочей программы, не выполнил необходимый объем практикума и не сдал лабораторные работы, а также имеет рейтинг по дисциплине с общим количеством баллов за семестр – менее 60.

# **9. УЧЕБНО- МЕТОДИЧЕСКОЕ И ИНФОРМАЦИОННОЕ ОБЕСПЕЧЕНИЕ ДИСЦИПЛИНЫ**

#### а) литература

1.Голубева, Н. В. Математическое моделирование систем и процессов : учебное пособие для вузов / Н. В. Голубева. — 4-е изд., испр. и доп. — Санкт-Петербург : Лань, 2024. — 244 с. — ISBN 978-5-507-48455-3. — Текст : электронный // Лань : электроннобиблиотечная система. — URL: https:// e.lanbook.com/ book/393023 (дата обращения: 28.06.2024). — Режим доступа: для авториз. пользователей.

2. Петров, А. В. Моделирование процессов и систем : учебное пособие / А. В. Петров. — Санкт- Петербург : Лань, 2022. — 288 с. — ISBN 978-5-8114-1886-2. — Текст : электронный // Лань : электронно- библиотечная система. — URL: https:// e.lanbook.com/ book/212213 (дата обращения: 28.06.2024). — Режим доступа: для авториз. пользователей.

3. Введение в математическое моделирование : учеб. пособие: рек. Мин. обр. РФ / В. Н. Ашихмин [и др.]; под ред. П. В. Трусова. - М. : Логос, 2007. - 439 с.

 4. Лобанов, А. И. Математическое моделирование нелинейных процессов : учебник для вузов / А. И. Лобанов, И. Б. Петров. — Москва : Издательство Юрайт, 2024. — 255 с. — (Высшее образование). — ISBN 978-5-9916-8897-0. — Текст : электронный // Образовательная платформа Юрайт [сайт]. — URL: https://urait.ru/bcode/537923 (дата обращения: 28.06.2024).

 5. Самарский, А.А. Математическое моделирование: Идеи, методы, проблемы: моногр. / А.А. Самарский, А.П. Михайлов, - 2-е изд., испр. - М.: Москва: Физматлит, 2005. - 320 с. 10.6 Советов, Б. Я. Моделирование систем: учеб.: рек. Мин. обр. РФ / Б.Я. Советов, С. А. Яковлев, -М: Высшая школа, 2013. - 344 с.

7. Советов, Б.Я. Моделирование систем: практикум: учеб. пособие: доп. Мин. обр. РФ / Б.Я. Советов, Б.А. Яковлев. - 3-е изд., стер. - М.: Высш. шк., 2005. - 296 с. 10.8 Масловская, А.Г. Методы и средства обработки экспериментальных данных: практикум / А.Г. Масловская; АмГУ, ФМиИ. - Благовещенск : Изд-во Амур. гос. унта, 2014. – 96 с. (электронная версия доступна по адресу: http:// irbis.amursu.ru/ DigitalLibrary/AmurSU\_Edition/6940.pdf

8. Масловская, А.Г. Разработка имитационной модели финансово- экономической деятельности предприятия: методическое руководство к курсовому проектированию. Практикум. / А.Г. Масловская; АмГУ, ФМиИ. - Благовещенск : Изд-во Амур. гос. унта, 2015. – 64 с.

9. Масловская, А.Г. Основные принципы работы и конструирование интерфейса в MATLAB: практикум / А.Г. Масловская, А.В. Рыженко; АмГУ, ФМиИ. - Благовещенск : Изд-во Амур. гос. ун-та, 2008. - 103 с.

 10. Масловская, А.Г. Компьютерное моделирование физических процессов: практикум / А.Г. Масловская, Е.В. Стукова, Л.В. Чепак; АмГУ, ФМиИ. - Благовещенск : Издво Амур. гос. ун-та, 2009. – 100 с.

 11. Численные методы: использование инструментальных средств и реализация алгоритмов на базе ППП MATLAB [Электронный ресурс] : учеб. пособие / А. Г. Масловская, А. В. Павельчук ; АмГУ, ФМиИ. - Благовещенск : Изд-во Амур. гос. унта, 2016. - 212 с. – Режим доступа: http:// irbis.amursu.ru/ DigitalLibrary/ AmurSU\_Edition/7430.pdf

 12 . Масловская, А.Г. Компьютерное моделирование экономических систем и процессов: практикум в ППП Matlab (практикум) / А.Г. Масловская; АмГУ, ФМиИ - Благовещенск : Изд-во Амур. гос. ун-та, 2017. - 96 с.

13. Математическое и компьютерное моделирование: сб. учеб.-метод. материалов для направления подготовки 01.03.02 «Прикладная математика и информатика»/ АмГУ, ФМиИ; сост. А. Г. Масловская. – Благовещенск: Изд-во Амур. гос. ун-та, 2017. - 25 с. Режим доступа: http://irbis.amursu.ru/DigitalLibrary/AmurSU\_Edition/7983.pdf

14. Масловская А.Г. Аппроксимация функций в задачах обработки экспериментальных данных [Электронный ресурс] : учеб. пособие / А. Г. Масловская ; Амур. гос. ун-т, Фак. математики и информатики, Каф. мат. анализа и моделирования. - Благовещенск : АмГУ, 2021. - 20 с. http:// irbis.amursu.ru/ DigitalLibrary/ AmurSU\_Edition/11701.pdf

15.Масловская А.Г. Численные методы решения обыкновенных дифференциальных уравнений [Электронный ресурс] : учеб. пособие / А. Г. Масловская ; Амур. гос. ун-т, Фак. математики и информатики, Каф. мат. анализа и моделирования. - Благовещенск : АмГУ, 2021. - 47 с. http:// irbis.amursu.ru/ DigitalLibrary/ AmurSU\_Edition/11700.pdf

16.Масловская А.Г. Численная обработка экспериментальных данных. Фурье- и вейвлет- анализ временных рядов [Электронный ресурс] : практикум для направления подготовки 01.03.02 "Прикладная математика и информатика" / А. Г. Масловская ; АмГУ, ФМиИ, Каф. МАиМ. - Благовещенск : Издательство Амурского государственного университета, 2020. - 55 с. http:// irbis.amursu.ru/ DigitalLibrary/ AmurSU\_Edition/11488.pdf

17. Масловская А.Г. Детерминированные математические модели [Электронный ресурс] : учебно- методическое пособие / А. Г. Масловская ; АмГУ, ФМиИ, Каф.

МАиМ. - Благовещенск : Издательство Амурского государственного университета, 2020. - 73 с. http://irbis.amursu.ru/DigitalLibrary/AmurSU\_Edition/11487.pdf

18. Мороз Л.И., Масловская А.Г. Решение дифференциальных задач методом конечных элементов [Электронный ресурс] : учеб. пособие / Л. И. Мороз, А. Г. Масловская ; АмГУ, ФМиИ. - Благовещенск : Изд-во Амур. гос. ун-та, 2019. - 71 с. http://irbis.amursu.ru/DigitalLibrary/AmurSU\_Edition/11280.pdf

| N <sub>0</sub> | Наименование                                                                                                    | rammioe oocene ienne n'imitepret peer peut<br>Описание                                                                                                    |
|----------------|----------------------------------------------------------------------------------------------------|----------------------------------------------------------------------------------------------------|
| $\mathbf{1}$   | MATLAB+SIMULINK                                                                                                    | Academic classroom 25 по договору №2013.199430/949 от<br>20.11.2013.                                                                                                    |
| $\overline{2}$ | Электронно-<br>библиотечная система<br><b>IPRbooks</b><br>$\mathcal{L}=\mathcal{L}$<br>научно-<br>образовательный<br>pecypc<br>ДЛЯ<br>решения<br>задач обучения<br>$\mathbf B$<br>России и за рубежом.<br>Уникальная платформа<br>ЭБС<br><b>IPRbooks</b><br>объединяет новейшие<br>информационные<br>технологии и учебную<br>лицензионную<br>литературу.<br>Контент<br>ЭБС IPRbooks отвечает<br>требованиям<br>стандартов<br>высшей<br>$CIIO$ ,<br>ШКОЛЫ,<br>дополнительного<br>И<br>дистанционного<br>образования.<br>http://exponenta.ru/<br>Имеются ресурсы:<br>Internet- класс<br>ПО<br>Высшей Математике;<br>работа с примерами,<br>решенными в средах<br>ППП; банк решенных<br>студенческих<br>задач;<br>обсуждение на форуме. | http://elibrary.ru/<br>Научная электронная библиотека eLIBRARY.RU- это<br>крупнейший российский информационный портал в<br>области науки, технологии, медицины и образования,<br>содержащий рефераты и полные тексты более 14 млн.<br>научных статей и публикаций. На платформе<br>eLIBRARY.RU доступны электронные версии более<br>2200 российских научно-технических журналов, в том<br>числе более 1100 журналов в открытом доступе.                                                                             |
| 3              | http://www.mathnet.ru/                                                                                                    | Общероссийский математический портал Math-Net.Ru<br>информационная<br>современная<br>это<br>система,                                                                                                    |
|                |                                                                                                    | российским<br>зарубежным<br>предоставляющая<br>математикам<br>различные<br>поиске<br>возможности<br>B<br>информации о математической жизни в России.<br>Библиотека<br>рецензируемых<br>ряда<br>периодических<br>изданий по математическому и естественно-научному<br>направлениям, гибкий интерфейс, удобная поисковая<br>система, дополнительные ресурсы.<br>Открыт свободный доступ к полным текстам статей<br>журналов Академиздатцентра "Наука" РАН. Доступ<br>предоставляется по прошествии трех лет с момента |

б) программное обеспечение и Интернет-ресурсы

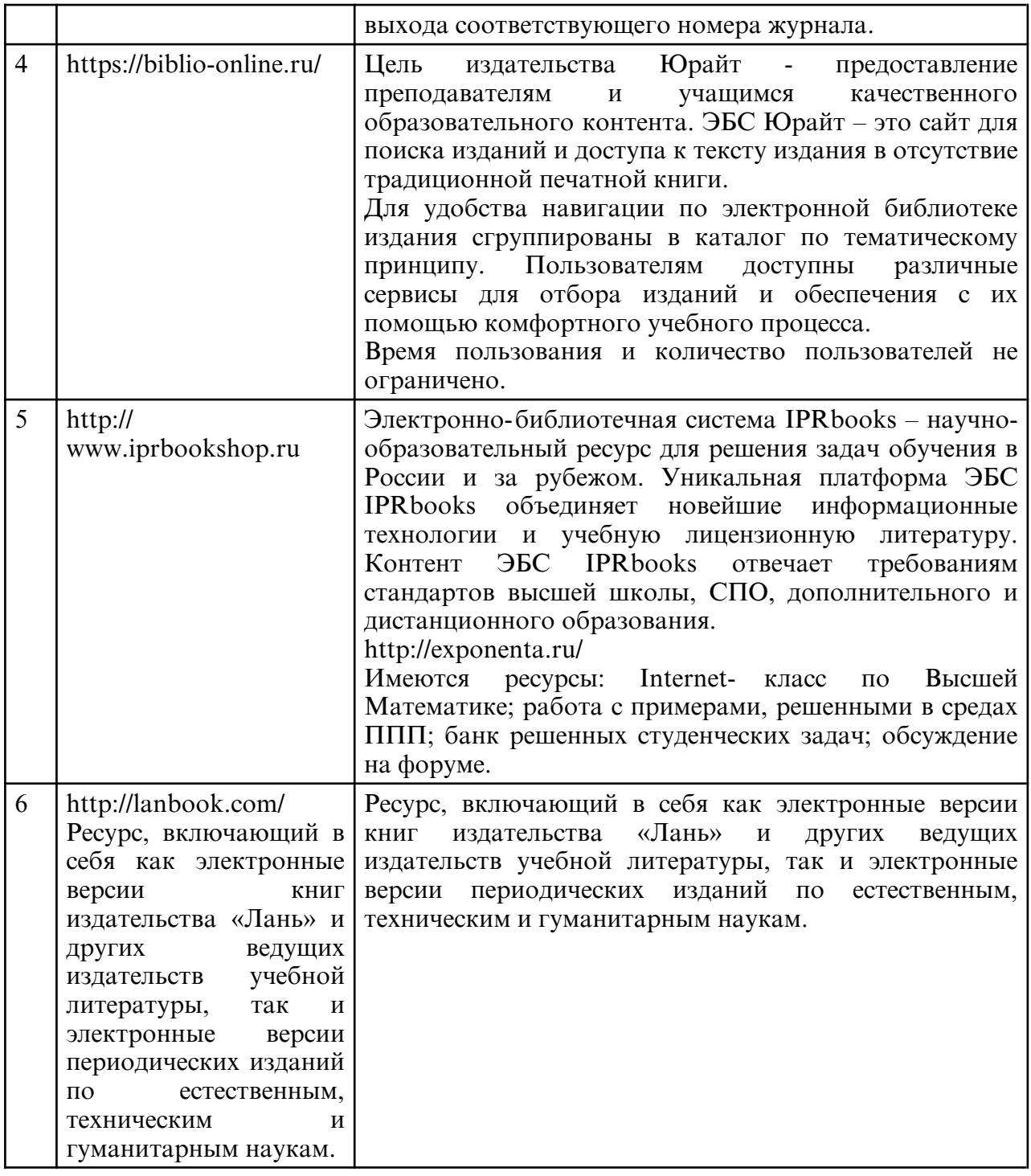

в) профессиональные базы данных и информационные справочные системы

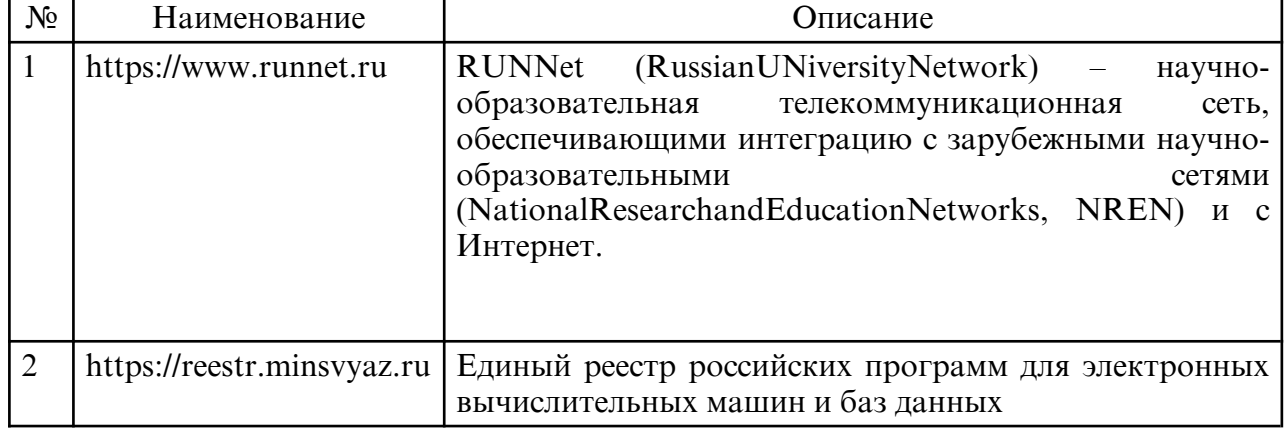

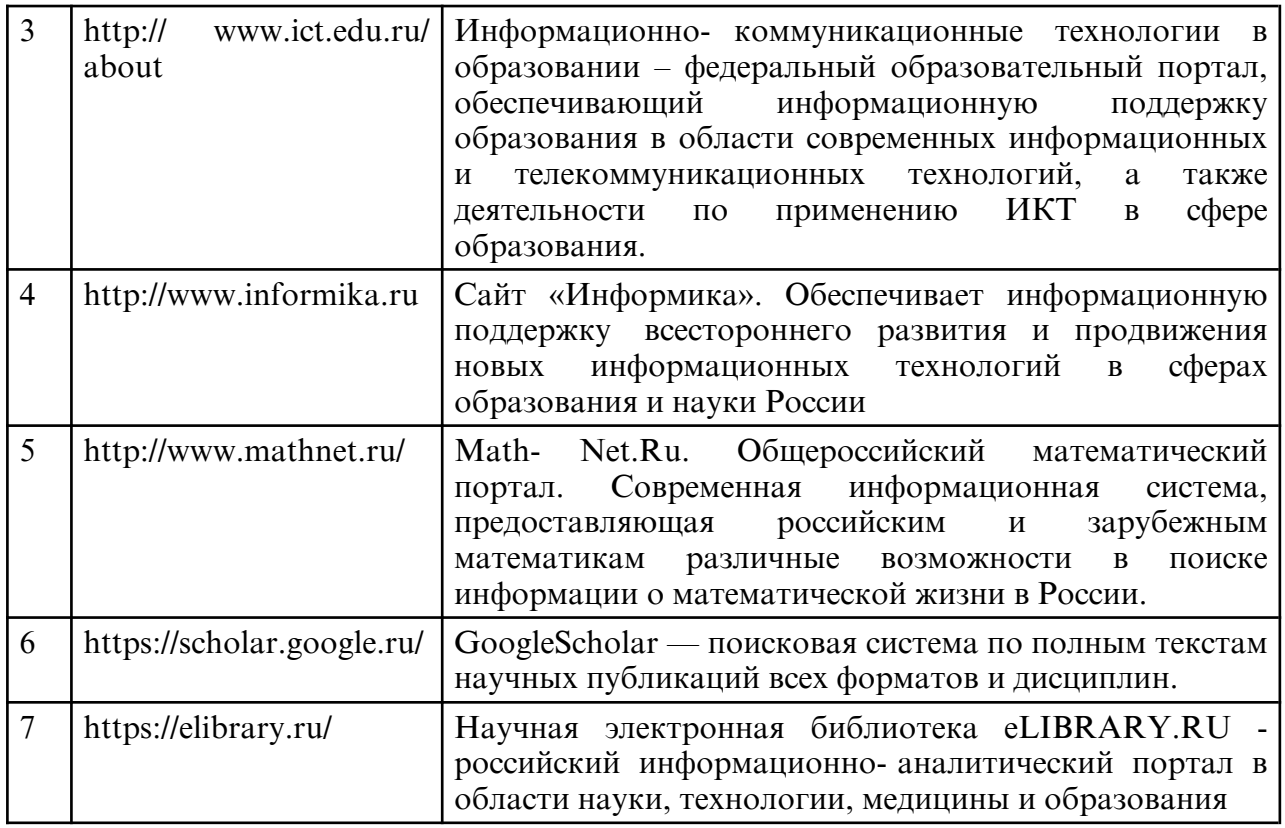

#### **10. МАТЕРИАЛЬНО-ТЕХНИЧЕСКОЕ ОБЕСПЕЧЕНИЕ ДИСЦИПЛИНЫ**

Занятия по дисциплине проводятся в специальных помещениях, представляющих собой учебные аудитории для проведения занятий лекционного типа, занятий семинарского типа, курсового проектирования (выполнения курсовых работ), групповых и индивидуальных консультаций, текущего контроля и промежуточной аттестации, а также помещения для самостоятельной работы и помещения для хранения и профилактического обслуживания учебного оборудования.

Специальные помещения укомплектованы специализированной мебелью и техническими средствами обучения, служащими для представления учебной информации большой аудитории. Все помещения, в которых проводятся занятия, соответствуют действующим противопожарным правилам и нормам.

Каждый обучающийся обеспечен индивидуальным неограниченным доступом к электронно- библиотечным системам и к электронной информационнообразовательной среде университета. Помещения для самостоятельной работы обучающихся оснащены компьютерной техникой с возможностью подключения к сети «Интернет» и обеспечением доступа в электронную информационно-образовательную среду организации.

На занятиях применяется следующее техническое оборудование: ПЭВМ на базе процессора Intel Pentium, проектор. Лекции проводятся в стандартной аудитории, оснащенной в соответствии с требованиями преподавания теоретических дисциплин, включая мультимедиа- проектор. Лабораторные работы проводятся в компьютерном классе, рассчитанном на 10 посадочных рабочих мест пользователей, в котором установлен и применяется пакет прикладных программ Matlab. Данное оборудование и программное обеспечение применяется при изучении дисциплины.